eVidyalaya Half Yearly Report

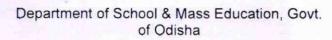

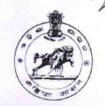

| School Name : GOVT. HIGH SCHOOL, KUMBHARI |                        |                     |  |
|-------------------------------------------|------------------------|---------------------|--|
| U_DISE : 21241211701                      | District :<br>BOLANGIR | Block :<br>SAINTALA |  |

| The second total                                     |                      |
|------------------------------------------------------|----------------------|
| general_info                                         |                      |
| » Half Yearly Report No                              | 10                   |
| » Half Yearly Phase                                  | 2                    |
| » Implementing Partner                               | IL&FS ETS            |
| » Half Yearly Period from                            | 02/21/2019           |
| » Half Yearly Period till                            | 08/20/2019           |
| » School Coordinator Name                            | PRAHALLAD<br>BAGARTY |
| Leaves taken for the following                       | g Month              |
| » Leave Month 1                                      | February             |
| » Leave Days1                                        | 0                    |
| » Leave Month 2                                      | March                |
| » Leave Days2                                        | 0                    |
| » Leave Month 3                                      | April                |
| » Leave Days3                                        | 1                    |
| » Leave Month 4                                      | May                  |
| » Leave Days4                                        | . 0                  |
| » Leave Month 5                                      | June                 |
| » Leave Days5                                        | 0                    |
| » Leave Month 6                                      | July                 |
| » Leave Days6                                        | 1                    |
| » Leave Month 7                                      | August               |
| » Leave Days7                                        | 0                    |
| Equipment Downtime De                                | etails               |
| » Equipment are in working condition?                | Yes                  |
| » Downtime > 4 Working Days                          | No                   |
| » Action after 4 working days are over for Equipment |                      |
| Training Details                                     |                      |
| » Refresher training Conducted                       | Yes                  |
| » Refresher training Conducted Date                  | 03/12/2019           |
| » If No; Date for next month                         |                      |

| e Content installed?                        | Yes               |
|---------------------------------------------|-------------------|
| SMART Content with Educational software?    | Yes               |
| Stylus/ Pens                                | Yes               |
| USB Cable                                   | Yes               |
| Software CDs                                | Yes               |
| User manual                                 | Yes               |
| Recurring Service Details                   |                   |
| Register Type (Faulty/Stock/Other Register) | YES               |
| Register Quantity Consumed                  | 1                 |
| Blank Sheet of A4 Size                      | Yes               |
| A4 Blank Sheet Quantity Consumed            | 2300              |
| Cartridge                                   | Yes               |
| Cartridge Quantity Consumed                 | 1                 |
| USB Drives                                  | Yes               |
| USB Drives Quantity Consumed                | 1                 |
| Blank DVDs Rewritable                       | Yes               |
| Blank DVD-RW Quantity Consumed              | 25                |
| White Board Marker with Duster              | Yes               |
| » Quantity Consumed                         | 6                 |
| » Electricity bill                          | Yes               |
| Internet connectivity                       | Yes               |
| Reason for Unavailablity                    |                   |
| Electrical Meter Reading and Generator      | Meter Reading     |
| Generator meter reading                     | 29.59             |
| Electrical meter reading                    | 150               |
| Equipment replacement deta                  | ails              |
| » Replacement of any Equipment by Agency    | No                |
| » Name of the Equipment                     |                   |
| Theft/Damaged Equipmer                      | nt                |
| » Equipment theft/damage                    | No                |
| » If Yes; Name the Equipment                |                   |
| Lab Utilization details                     |                   |
| » No. of 9th Class students                 | 69                |
| » 9th Class students attending ICT labs     | 69                |
| » No. of 10th Class students                | . 84              |
| » 10th Class students attending ICT labs    | 84                |
| No. of hours for the following month lab h  | nas been utilized |
| » Month-1                                   | February          |
| » Hours1                                    | 22                |
| » Month-2                                   | March             |
| » Hours2                                    | 62                |
| » Month-3                                   | April             |
| » Hours3                                    | 56                |
| // 1 TOUI 30                                |                   |

| » Month-4                                 | May           |
|-------------------------------------------|---------------|
| » Hours4                                  | Мау<br>07     |
| » Month-5                                 | June          |
| » Hours5                                  | 28            |
| » Month-6                                 | July          |
| » Hours6                                  | 62            |
| » Month-7                                 | August        |
| » Hours7                                  | 42            |
| Server & Node Downtime details            |               |
| » Server Downtime Complaint logged date1  | A POWER TO SE |
| » Server Downtime Complaint Closure date1 |               |
| » Server Downtime Complaint logged date2  |               |
| » Server Downtime Complaint Closure date2 |               |
| » Server Downtime Complaint logged date3  |               |
| » Server Downtime Complaint Closure date3 |               |
| » No. of Non-working days in between      | 0             |
| » No. of working days in downtime         | 0             |
| Stand alone PC downtime details           |               |
| » PC downtime Complaint logged date1      |               |
| » PC downtime Complaint Closure date1     |               |
| » PC downtime Complaint logged date2      |               |
| » PC downtime Complaint Closure date2     |               |
| » PC downtime Complaint logged date3      |               |
| » PC downtime Complaint Closure date3     |               |
| » No. of Non-working days in between      | 0             |
| » No. of working days in downtime         | 0             |
| UPS downtime details                      |               |
| » UPS downtime Complaint logged date1     |               |
| » UPS downtime Complaint Closure date1    |               |
| » UPS downtime Complaint logged date2     |               |
| » UPS downtime Complaint Closure date2    |               |
| » UPS downtime Complaint logged date3     |               |
| » UPS downtime Complaint Closure date3    |               |
| » No. of Non-working days in between      | 0             |
| » No. of working days in downtime         | 0             |
| Genset downtime details                   |               |
| » UPS downtime Complaint logged date1     |               |
| » UPS downtime Complaint Closure date1    |               |
| » UPS downtime Complaint logged date2     |               |
| » UPS downtime Complaint Closure date2    |               |
| » UPS downtime Complaint logged date3     |               |
| » UPS downtime Complaint Closure date3    | 0             |
| » No. of Non-working days in between      | 0             |
| » No. of working days in downtime         | 0             |

## Integrated Computer Projector downtime details » Projector downtime Complaint logged date1 » Projector downtime Complaint Closure date1 » Projector downtime Complaint logged date2 » Projector downtime Complaint Closure date2 » Projector downtime Complaint logged date3 » Projector downtime Complaint Closure date3 0 » No. of Non-working days in between 0 » No. of working days in downtime Printer downtime details » Printer downtime Complaint logged date1 » Printer downtime Complaint Closure date1 » Printer downtime Complaint logged date2 » Printer downtime Complaint Closure date2 » Printer downtime Complaint logged date3 » Printer downtime Complaint Closure date3 0 » No. of Non-working days in between 0 » No. of working days in downtime Interactive White Board (IWB) downtime details » IWB downtime Complaint logged date1 » IWB downtime Complaint Closure date1 » IWB downtime Complaint logged date2 » IWB downtime Complaint Closure date2 » IWB downtime Complaint logged date3 » IWB downtime Complaint Closure date3 0 » No. of Non-working days in between » No. of working days in downtime Servo stabilizer downtime details » stabilizer downtime Complaint logged date1 » stabilizer downtime Complaint Closure date1 » stabilizer downtime Complaint logged date2 » stabilizer downtime Complaint Closure date2 » stabilizer downtime Complaint logged date3 » stabilizer downtime Complaint Closure date3 0 » No. of Non-working days in between » No. of working days in downtime Switch, Networking Components and other peripheral downtime details » peripheral downtime Complaint logged date1 » peripheral downtime Complaint Closure date1 » peripheral downtime Complaint logged date2 » peripheral downtime Complaint Closure date2 » peripheral downtime Complaint logged date3 » peripheral downtime Complaint Closure date3 0 » No. of Non-working days in between

Signature of Head Master Mistress with Seal

Kumbhari